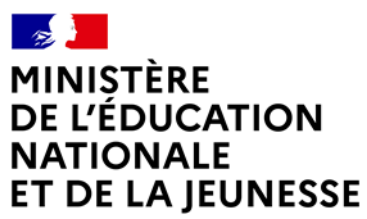

Liberté Liverie<br>Égalité Fraternité

# **Rapport du jury**

## **Concours : CAPLP interne et CAER-CAPLP**

**Section : Génie mécanique**

**Option : Construction**

**Session 2022**

Rapport de jury présenté par : Monsieur David HELARD, inspecteur général de l'éducation, du sport et de la recherche Président du jury

# **SOMMAIRE**

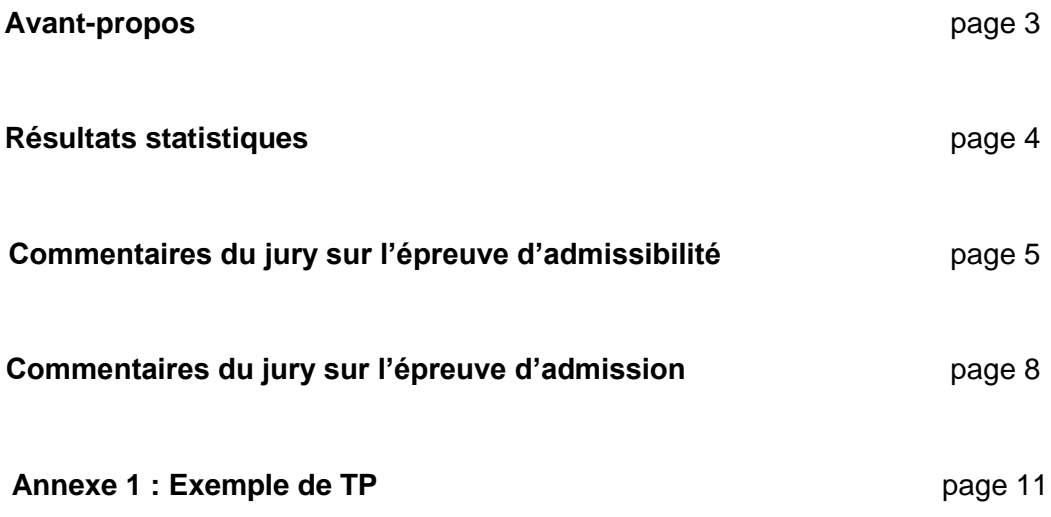

Le lycée Édouard Branly à Amiens a accueilli les réunions préparatoires à cette session 2022 du concours, ainsi que les épreuves d'admission qui se sont déroulées dans de très bonnes conditions du 04 au 06 avril 2022. Les membres du jury adressent de vifs remerciements à Monsieur le Proviseur de cet établissement ainsi qu'à l'ensemble de ses collaborateurs pour l'accueil chaleureux qui leur a été réservé.

# **Avant-propos**

Pour leur préparation au concours, les candidats de la session 2022 pouvaient bénéficier de la lecture des rapports de jury des sessions antérieures.

Le concours organisé en deux phases bien distinctes, comprend :

- 1- une épreuve d'admissibilité qui consiste en la proposition d'un dossier de reconnaissance des acquis de l'expérience professionnelle structuré en deux parties :
	- a. dans une première partie (deux pages dactylographiées maximum) le candidat décrit les responsabilités qui lui ont été confiées durant les différentes étapes de son parcours professionnel, dans le domaine de l'enseignement, en formation initiale (collège, lycée, apprentissage) ou, le cas échéant, en formation continue des adultes.
	- b. dans une seconde partie (six pages dactylographiées maximum) le candidat développe plus particulièrement, à partir d'une analyse précise et parmi ses réalisations pédagogiques dans la discipline concernée par le concours, celle qui lui paraît la plus significative, relative à une situation d'apprentissage et à la conduite d'une classe qu'il a eue en responsabilité, étendue, le cas échéant, à la prise en compte de la diversité des élèves ainsi qu'à l'exercice de la responsabilité éducative et à l'éthique professionnelle.
- 2- une épreuve d'admission de 6 heures qui a pour but la présentation d'une séquence de formation portant sur les programmes du Lycée Professionnel scindée en trois temps :
	- a. les Travaux Pratiques d'une durée de 4 heures. Ce sont des investigations et analyses à mener sur un système technique avec l'appui d'un membre du jury ;
	- b. la préparation à l'exposé d'une durée de 1 heure, sans manipulation du système ;
	- c. la présentation de l'exposé et l'entretien durée de 30 minutes maximum chacun. L'exposé, directement liée aux activités pratiques réalisées amont, est une description d'une exploitation pédagogique, l'entretien permet au candidat d'apporter plus de détail qu'en à ses choix pédagogiques.

Les coefficients des diverses épreuves sont les suivants :

- reconnaissance des acquis de l'expérience professionnelle : coefficient 1
- présentation d'une séquence de formation portant sur les programmes du lycée professionnel : coefficient 2

Ce rapport de jury se veut être une aide à la préparation de ce concours de recrutement. Les candidats sont donc invités à le lire attentivement. Des remarques et conseils sont formulés pour chacune des deux épreuves, mais il convient, quelle que soit l'épreuve, de garder présent à l'esprit que l'enseignement de la construction mécanique dans la voie professionnelle doit être contextualisé aux différents diplômes préparés, et l'activité des professeurs de construction coordonnée à celle des enseignants des « spécialités ».

S'il reste le spécialiste des transmissions de puissance mécanique, des différents modes de représentation des solutions techniques (organisations fonctionnelle et structurelle, schématiques diverses, modèles numériques) et de l'étude des comportements mécaniques, le professeur de construction doit s'ouvrir aux procédés de fabrication et de prototypage, mais également à la diversité des chaînes d'énergie, d'information et de traitement. Il se doit de posséder une réelle culture pluritechnologique.

Par ailleurs, et en liaison avec les remarques précédentes, il doit se familiariser avec les outils contemporains adoptant une approche multiphysique.

# **RÉSULTATS STATISTIQUES CAPLP GÉNIE MÉCANIQUE OPTION CONSTRUCTION Concours interne Session 2022**

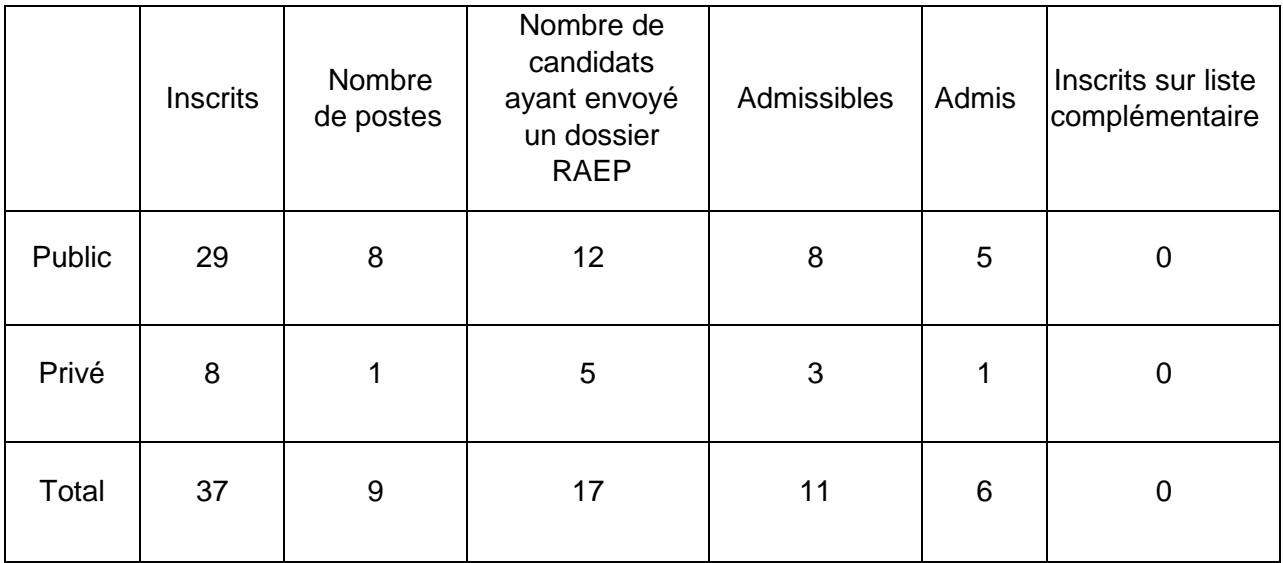

CAPLP interne :

- barre d'admissibilité : 06,70 (soit une moyenne de 06,70/20)
- barre d'admission : 26,50 (soit une moyenne de 08,83/20)

CAER-CAPLP :

- barre d'admissibilité : 13,10 (soit une moyenne de 13,10/20)
- barre d'admission : 31,90 (soit une moyenne de 10,63/20)

# **ÉPREUVE D'ADMISSIBILITÉ**

### **Arrêté du 25 janvier 2021 – Annexe III**

### **Épreuve de reconnaissance des acquis de l'expérience professionnelle (RAEP) du concours interne de recrutement de professeurs de lycée professionnel**

### **Concernant la structure du dossier**

Hormis quelques dossiers dont le nombre de pages était supérieur au cahier des charges, la composition et la structure du dossier ont, dans l'ensemble, été respectées.

### **Concernant la première partie du dossier**

Le jury attend du candidat qu'il présente son parcours professionnel dans le domaine de l'enseignement. Une description des responsabilités confiées permet d'apprécier l'expérience ainsi que les compétences acquises et utiles au métier d'enseignant dans la discipline du génie mécanique option construction. Il attend aussi des candidats qu'ils décrivent précisément et concrètement leur parcours professionnel, notamment si une partie de ce parcours s'est déroulée en entreprise. Dans ce cas, il conviendrait d'expliciter les compétences développées en lien avec le domaine du génie mécanique option construction.

Enfin, le jury apprécierait que les candidats détaillent de manière plus significative leur expérience professionnelle de l'enseignement de la discipline en précisant les spécialités des formations dans lesquelles ils sont intervenus.

Ils doivent également faire ressortir les activités significatives (projets particuliers, rédaction de sujets nationaux…) permettant de mettre en valeur leurs parcours professionnels.

Afin de respecter le cahier des charges (2 pages maximum), les candidats se doivent de faire preuve d'un bon esprit de synthèse. Il est donc inutile de détailler les activités faisant partie intégrante des missions d'un professeur de lycée professionnel (visites des élèves en période de formation en milieu professionnel (PFMP), contrôle en cours de formation(CCF), la participation aux réunions parents-professeurs et aux conseils de classe ...).

### **Concernant la seconde partie du dossier**

### **La pertinence du choix de l'activité décrite**

Une attention particulière doit être portée quant au choix de la séquence pédagogique exposée. Il est indispensable que cette séquence soit suffisamment riche (aussi bien du point de vue technique que pédagogique) pour que le jury soit en mesure d'évaluer la maîtrise des enjeux scientifiques, techniques, professionnels, didactiques, pédagogiques et formatifs de l'activité décrite. Éviter tant que possible les séquences pédagogiques positionnées en tout début de cycle formation ainsi que les contrôles en cours de formation.

En règle générale, le choix du support ayant servi à la description de l'activité pédagogique est en adéquation avec le référentiel du diplôme ciblé. Cependant, le jury constate un manque de description de ce support et de cette activité en vue de développer une situation d'apprentissage relevant du domaine génie mécanique option construction.

### **La maîtrise des enjeux scientifiques, techniques, professionnels, didactiques, pédagogiques et formatifs de l'activité décrite**

Le jury constate que les activités pédagogiques décrites ne sont pas toujours en adéquation avec le niveau du diplôme visé, celui-ci n'étant pas toujours clairement identifiable. Le jury attend des candidats :

- le développement d'une séance positionnée au sein d'une séquence de formation en précisant clairement la ou les compétences visées (cette séquence devant être positionnée dans le cycle de formation) ;
- la prise en compte de l'hétérogénéité des élèves ;
- les modalités mises en œuvre pour l'évaluation et la prise en compte de cette dernière dans l'analyse et la conduite des activités pédagogiques futures.

### **La structuration du propos, la qualité de l'expression, la maîtrise de l'orthographe et de la syntaxe**

La qualité rédactionnelle des dossiers qui a été évaluée par le jury est globalement satisfaisante. Cependant, certains supports d'activités pédagogiques sont décrits de manière trop littérale (paragraphes qui s'enchaînent sans effort de mise en page ni documents pédagogiques en annexe permettant d'illustrer l'activité pédagogique décrite) rendant la lecture fastidieuse. Certains candidats rencontrent des difficultés à synthétiser leurs propos, les idées essentielles se retrouvant alors noyées dans des développements inutiles. S'agissant de présenter une activité pédagogique, le jury attend que lui soient présentées des fiches synthétiques décrivant :

- la progression globale ou stratégie de formation sur le cycle, partagée avec la spécialité du diplôme ;
- la séquence et les séances ;
- les activités confiées aux élèves ;
- l'évaluation des compétences visées par l'activité ;
- les remédiations éventuelles …

Le choix des documents de l'application pédagogique doit être davantage réfléchi. Les documents présentés doivent permettre d'éclairer le jury au regard de l'analyse pédagogique de la séance présentée par le candidat (les documents en annexe ne doivent pas excéder 10 pages).

Pour les deux parties du dossier, le jury précise que la maîtrise de la langue, la qualité de l'expression, la rigueur de l'orthographe et de la syntaxe sont des prérequis indispensables pour la réalisation du dossier mais aussi à l'exercice du métier d'enseignant.

### **La prise de recul dans l'analyse de la situation exposée**

Le jury apprécie quand les candidats ont, dans leur dossier :

- analysé le déroulement de l'activité décrite ;
- traité le problème de l'hétérogénéité des élèves et de la différenciation pédagogique ;
- mis en évidence les liens de l'activité décrite avec la spécialité proposée ;
- transposé leur expérience professionnelle dans leur pratique pédagogique.

Concernant la gestion de l'hétérogénéité et de la différenciation pédagogique, le jury n'attend pas le simple énoncé théorique des grands principes. Le candidat doit expliciter les choix pédagogiques qu'il a réalisés. Ces choix doivent transparaître dans le déroulé de la séquence présentée, et doivent être analysés.

### **La justification argumentée des choix pédagogiques opérés**

Le jury attend des candidats le développement d'une stratégie qui met en évidence :

- les choix pédagogiques permettant d'atteindre les compétences visées dans les référentiels de formation ;
- la démarche utilisée pour la gestion et la conduite de la classe.

### **Remarques complémentaires**

Comme stipulé dans le règlement intérieur du concours, chaque dossier RAEP est visé par le chef d'établissement qui certifie l'authenticité des éléments présentés dans le dossier RAEP.

Le jury recommande donc fortement de présenter une séance pédagogique conçue entièrement par le candidat. En effet les séances s'appuyant et s'inspirant trop librement de documents téléchargés sur les sites académiques ou sur les sites personnels de professeurs, ne permettent pas au jury d'évaluer la maîtrise didactique et pédagogique du candidat.

De même il a été constaté que certains dossiers RAEP sont très largement inspirés d'exemple de dossiers téléchargeables sur internet. Des parties complètes de ces dossiers (mise en œuvre de pratiques pédagogiques permettant de prendre en compte l'hétérogénéité d'une classe, conclusion du dossier RAEP…) sont entièrement recopiées et sont le plus souvent totalement déconnectées de l'activité pédagogique proposée.

Ces pratiques de plagiat interrogent sur :

- Le respect des droits de la propriété intellectuelle à caractère scientifique, culturel ou professionnel ;
- Les capacités du candidat à agir en éducateur responsable et selon des principes éthiques.

Ces pratiques sont sanctionnées par le jury.

# **ÉPREUVE D'ADMISSION**

- **Coefficient : 2 <b>Durée :** Firavaux pratiques : 4 heures ;
	- préparation de l'exposé : 1 heure ;
	- exposé : 30 minutes ;
	- entretien : 30 minutes.

L'épreuve a pour but d'évaluer l'aptitude du candidat à concevoir et à organiser une séquence de formation reposant sur la maîtrise de savoir-faire professionnels, en fonction d'un objectif pédagogique imposé et d'un niveau de classe donné. Elle prend appui sur les investigations et les analyses effectuées au préalable par le candidat au cours de travaux pratiques relatifs à un système technique ou à un processus. La séquence de formation s'inscrit dans les programmes de Lycée Professionnel dans la discipline considérée.

Le candidat est amené au cours de sa présentation orale à expliciter la démarche méthodologique, à mettre en évidence les informations données et résultats issus des investigations conduites au cours des travaux pratiques qui lui ont permis de construire sa séquence de formation. Il est demandé aux candidats de présenter de manière détaillée une des séances de formation constitutives de la séquence élaborée.

Au cours de l'entretien avec le jury, le candidat est conduit plus particulièrement à préciser certains points de sa présentation ainsi qu'à expliquer et justifier les choix de nature didactique et pédagogique qu'il a opérés dans la construction de la séquence de formation présentée.

Lors de l'entretien, dix minutes maximum pourront être réservées à un échange sur le dossier de reconnaissance des acquis de l'expérience professionnelle établi pour l'épreuve d'admissibilité, qui reste, à cet effet, à la disposition du jury.

Pour cette session, les candidats disposaient d'un poste informatique (système d'exploitation Windows) avec la suite Office (Word, Excel et Powerpoint) utilisable pendant toute la durée des épreuves d'admission.

### **1** - **Partie pratique**

Les travaux pratiques s'appuient sur des activités en lien avec les référentiels des activités professionnelles (RAP) des diplômes concernés par l'enseignement du génie mécanique option construction.

La durée de la partie pratique étant de quatre heures, cela impose aux candidats de s'approprier rapidement le sujet afin d'aboutir au bout du temps imparti à une réalisation la plus complète possible. Le jury invite les candidats à lire attentivement l'ensemble du sujet, dès le début de l'épreuve, afin d'avoir une vision globale du travail demandé, mais également dans le but d'organiser et de gérer le temps imparti.

Le jury attend des candidats qu'ils aient, à minima, la maîtrise :

- des logiciels de CAO et tableurs ;
- des fondamentaux dans la prise de mesure simple (distance, tension, intensité …) en ayant une idée de la précision de celle-ci ;
- des représentations mathématiques des grandeurs mécaniques (position, vitesse, accélération d'un point d'un solide, force, moment…) ;
- des bases de la mécanique appliquée, de la cinématique, de la statique, de la dynamique … ;
- de la modélisation des mécanismes, de la schématisation.

Le jury rappelle que l'un des objectifs des activités pratiques est de permettre au candidat d'appréhender le système afin de pouvoir construire une séquence pédagogique basée sur ce même support. Les candidats sont donc invités à réfléchir, tout au long de leurs investigations, aux activités pédagogiques qui pourraient être développées pour la partie pédagogique.

### **Voir exemple de travaux pratiques en annexe 1**

### **2** - **Partie pédagogique**

La salle de travaux pratiques, mise à disposition des candidats lors de la partie pratique, est également utilisée pour la préparation de l'exposé. Chacune des salles d'exposé devant le jury est équipée d'un vidéoprojecteur et d'un ordinateur n'ayant que des logiciels de traitement de textes. C'est pourquoi il est demandé aux candidats, lors de la partie pratique, de recenser toutes les images, vidéos ou autres résultats issus de logiciels techniques et scientifique pour construire au mieux le support sur lequel ils s'appuieront lors de leur exposé. De plus, les candidats, à l'issue de leurs investigations, n'ont plus recours à la manipulation du système technique.

Les moyens traditionnels de communication (tableau et feutres) sont également mis à la disposition des candidats.

Pour la préparation de la séquence pédagogique, les référentiels des spécialités précisées dans le sujet de l'épreuve d'admission sont mis à disposition.

Le jury attend une différenciation et une transposition entre la mise en situation de la partie pratique et le contexte opérationnel de la partie pédagogique. De même, il est recommandé de s'appuyer sur une partie des investigations menées en TP pour développer la partie pédagogique. En effet, certains candidats se sont mis en difficulté en tentant d'intégrer l'intégralité des investigations menées tandis que d'autres en ont fait abstraction pour développer la partie pédagogique. Il est par contre obligatoire de s'appuyer sur le système étudié lors des investigations.

Le jury recommande aux candidats, de commencer leur exposé, en se présentant très rapidement (expérience professionnelle, établissement, filières dans lesquelles le candidat enseigne …) puis de présenter le système technique et de faire un bref retour des investigations menées durant la partie pratique.

Il est impératif que l'objectif de la séance soit en adéquation avec le niveau du référentiel concerné choisi. L'organisation du groupe classe doit être abordée, la pluriactivité pédagogique doit être explicitée.

Afin de guider le candidat dans sa réflexion, une fiche d'aide à la préparation de séquence et de séance est fournie aux candidats. Cet outil permet aux candidats de structurer plus facilement l'exploitation pédagogique. Pour autant ce document ne peut à lui seul être utilisé comme unique document support lors de l'oral.

Le jury attend une description précise de l'organisation pédagogique au travers de chacun des items :

- La spécialité du baccalauréat professionnel et le niveau (seconde, première ou terminale) retenu pour la séquence pédagogique ;
- la situation de cette séquence dans le parcours de formation (progression de la classe) ;
- la structure de la séquence pédagogique (effectif, lieu, nature, situation et succession des activités de type cours-TD-TP d'observation ou d'application, évaluation, synthèse …) ;
- le plan de la séance concernée par l'objectif opérationnel visé ;
- la (ou les) compétence(s) visée(s) et savoirs associés mobilisés ;
- les éléments d'évaluation de l'acquisition des compétences visées ;
- les moyens de remédiation éventuels pour les élèves en difficulté.

Comme le stipule le règlement du concours : pendant l'épreuve d'admission, dix minutes maximum pourront être réservées lors de l'entretien à un échange sur le dossier de RAEP, qui reste à cet effet, à la disposition du jury. Le jury s'est emparé, quasi systématiquement, de cette possibilité en posant des questions aux candidats sur des points particuliers de leurs dossiers de RAEP :

- sur la prise en compte de l'hétérogénéité des élèves ;
- sur l'évaluation par compétences ;
- sur la démarche pédagogique par centre d'intérêt ;

Cet échange a également pour objectif de se conforter dans l'idée que la séance pédagogique élaborée était bien le résultat d'une production personnelle du candidat. Dans certains cas, le jury a été amené à s'interroger sur l'authenticité de la séance pédagogique présentée.

Le jury précise aux candidats qu'il attend des réponses synthétiques, pertinentes, judicieuses et argumentées démontrant la maîtrise des écrits que le candidat a indiqués dans son dossier de RAEP.

## **3**- **Conclusion**

Les membres du jury recommandent aux futurs candidats de se préparer aux épreuves en tenant compte des remarques émises dans ce rapport.

Ils recommandent aux candidats de se préparer plus particulièrement sur :

- les connaissances technologiques du domaine du génie mécanique option construction ;
- l'utilisation des logiciels indispensables à l'enseignement de cette discipline ;
- l'exploitation d'un référentiel de formation ;
- l'organisation pédagogique ;
- la didactique de la discipline.

Il est également fortement recommandé aux candidats se présentant au CAPLP Génie Mécanique option Construction d'avoir pris connaissance en amont du référentiel du Bac pro EDPI et de sa version rénovée le Bac pro MP3D.

Ce diplôme dont les activités sont centrées autour des domaines de la conception et de la définition des ensembles mécaniques est le diplôme professionnel le plus représentatif au niveau du Lycée Professionnel, des compétences en lien avec l'enseignement de la construction mécanique.

#### 1. Présentation de l'épreuve

#### 1.1. Objectif de l'épreuve

Le réinvestissement de l'activité pratique en vue d'une exploitation pédagogique est demandé pour la série et le niveau défini ci-dessous :

- classe de première MEI (Maintenance des équipements industriels) - la séquence privilégiera le développement, au choix, des compétences CP2.1, CP2.2 ou CP2.3

La présentation de l'exploitation pédagogique doit comporter :

- · Une introduction succincte, présentant les éléments ci-dessous :
	- o tâche(s) professionnelle(s) identifiée(s), compétences visées, savoirs associés, niveau taxonomique
	- o objectif opérationnel : (à partir de quoi, ce qui est visé, ...) ;
	- o place de la séance dans la séquence de formation ;
	- o modalités d'organisations : classe entière, groupe, ..., TP, TD, ...
	- o organisation de la séance : les activités proposées et leurs enchainements.
	- o évaluation envisagée : conditions et critères d'évaluation de la séance ;
- · Le contenu de la séance avec une explicitation précise des activités mises en œuvre avec les élèves.

On portera une attention particulière, dans le référentiel, aux éléments suivants :

- o Page 26 : Compétences ;
- o Page 42 : Savoirs ;
- o Page 60 : Lien compétences savoirs.

#### 1.2. Liste des ressources

#### Matériel à disposition :

- Une cordeuse SP55:

- Un poste informatique dédié à l'acquisition ;
- Un poste informatique dédié à l'édition de documents et à CES Edupack ;
- Divers outils : pied à coulisse, réglet, microphone.

#### Documents annexes :

- Annexe 0 : Dossier pédagogique, technique et notice d'instruction ; Annexe 1 : Description SysML de la cordeuse ;
- Annexe 2 : Abaques sur le comportement du cordage ;
- Annexe 3 : Résultats de simulations SolidWorks ;
- Annexe 4 : Mise en tension d'un brin sur la machine ;
- Annexe 5 : Procédure de mesure standard.

Ressources numériques, sur le bureau, dans le dossier « Documents du candidat » : \Documents du candidat \comment faire pour\ tutoriels divers sur les logiciels du TP. \Documents du candidat \Espace virtuel\ Modèles Matlab, simulations SolidWorks,

\Documents du candidat \video\ vidéo explicative sur la technique de cordage. \Documents du candidat \ressources\ explications sur le hacheur, référentiel MEI

#### 2. Mise en contexte

Vous êtes enseignant de construction mécanique dans un lycée qui abrite la filière maintenance des équipements industriels. Vos collèques de spécialité ont construit une séquence pédagogique avec comme support la cordeuse SP55. Afin de participer pleinement à la co-construction des compétences de l'élève vous prenez en charge le support afin de mener les études d'analyse fonctionnelles, structurelles et comportementales.

#### 3. Problématiques abordées

#### 3.1. Point de vue de la raquette

La raquette et son tissage : dans quel ordre installe-t-on les différents brins ? Quelles sont les considérations de résistance de la raquette qui mènent à ce protocole de tissage ?

Quelle est la durée de mise en place du cordage d'une raquette ?

#### 3.2. Point de vue du fil

Quelles sont les caractéristiques mécaniques du fil, en utilisant la cordeuse comme une machine de traction ? Les essais successifs sur un fil calibré vont permettre de déterminer son module de Young. La prise en main du logiciel et de la machine se feront à ce moment.

3.3. Point de vue de la cordeuse

Vérification du tarage des capteurs. Les différents capteurs d'effort sur cette cordeuse sont-ils bien tarés ?

Rôle de la pince arc-boutée. Quelle est la tension résiduelle dans le fil lorsque l'on utilise la pince?

Comment être sûr que celle-ci sera toujours arc-boutée durant le retournement de la raquette?

Lorsque l'on s'occupe de la maintenance de la machine, quels sont les éléments à vérifier afin d'en assurer la pérennité ?

#### 4. Etude de la mise en place du cordage

La société ARTENGO fournit une vidéo explicative sur le cordage des raquettes de

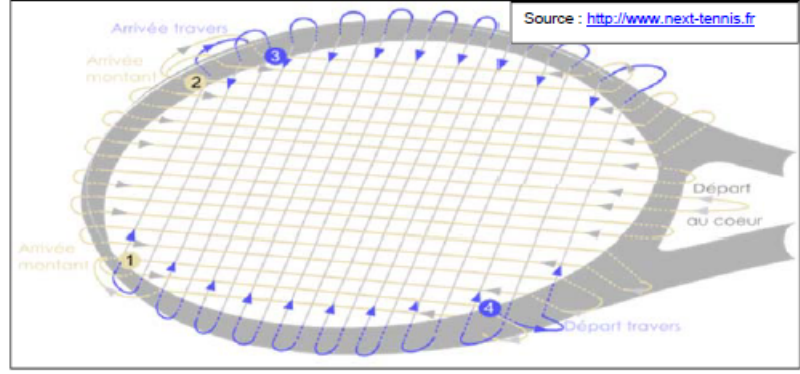

tennis.

Activité 1. A partir de cette vidéo de 4 minutes, répondre aux interrogations suivantes :

- Les brins sont-ils tendus un par un, par paire, ou par groupes plus conséquents ?
- Installe-t-on d'abord les travers ou les montants ?
- La tension est-elle la même pour tous les brins ?

Proposer une explication qualitative permettant de justifier les deux premiers points.

Notez que d'un cordeur à l'autre, les techniques peuvent varier, mais les trois points que vous avez observés sont respectés par l'ensemble de la profession.

Activité 2. On suppose que les diverses opérations de cordage prennent les temps suivants :

- Mise en place d'un montant : 20 secondes
- Mise en place d'un travers : 40 secondes
- Mise en tension d'un brin et installation des pinces : 15 sec.

Déterminer le temps nécessaire pour corder une raquette comme celle illustrée ci-dessus.

4.1. Justification du troisième point de l'activité 1: Pourquoi une tension différente sur les montants et travers.

Trois phénomènes impliquent une tension différente entre les montants et les travers:

- L'allongement des montants du à l'alternance dessus/dessous des brins,
- © www.devenirenseignant.gouv.fr
- Les propriétés dynamiques des brins, lorsqu'ils sont chargés radialement,
- la déformation de la raquette lors de la mise en place des travers.
- 4.1.1. Influence de l'alternance dessus/dessous des brins :

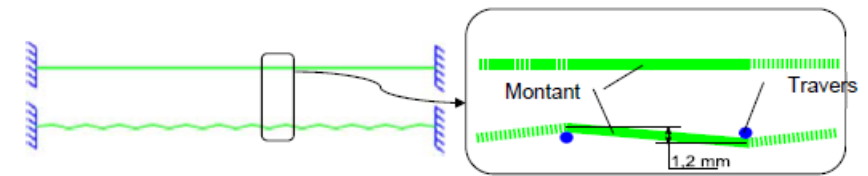

Ci-dessus : un montant avant et après pose des travers.

On suppose que le cordage a un diametre de 1,2 mm et qu'un montant de 400 mm est traversé par 22 travers, disposés à intervalle réguliers. Le montant est initialement tendu à 220 N.

Activité 3. Déterminer, par une étude géométrique simple, l'alongement en mm, causé par l'alternance dessus / dessous des brins.

Activité 4. En déduire, à partir de la courbe fournie en annexe 2.1, la sur-tension du montant causée par ce phénomène.

#### 4.1.2. Propriétés dynamiques des montants et des travers

Une étude RDM a permis de montrer que la flèche obtenue en chargeant un brin en son milieu dépendait :

- De l'effort appliqué F.
- des propriétés géométriques du brin (longueur, section),
- du module d'élasticité E.
- de la tension de pose

Lors de l'impact de la balle, les travers et montants doivent réagir de la même manière. Cela implique notamment que sous un même effort, ils réagissent par une même flèche.

Le graphe fournit en annexe 2.2 indique l'effort F nécessaire pour obtenir une flèche de 2mm, pour diverses valeurs de tensions et longueurs de brin.

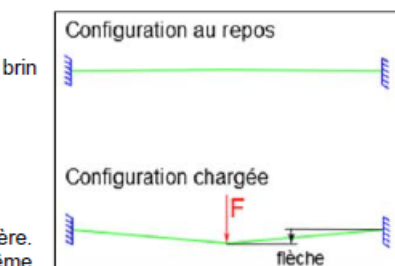

Activité 5. On suppose ici que les montants ont une longueur movenne de 350mm. les travers une longueur moyenne de 280mm et que les montants ont étés tendus à 260N.

Déterminer l'effort radial à fournir sur les montants pour que ceux-ci fléchissent de 2 mm.

Quelle tension faut-il appliquer aux travers pour qu'avec le meme effort radial, leur flèche soit également de 2 mm.

#### 4.1.3. Influence de la déformation de la raquette causée par les travers.

Une dernière simulation sous SolidWorks permet de mettre en évidence que l'installation des travers déforme la raquette, faisant ainsi varier la tension dans les montants. Les simulations en annexes 3.1 et 3.2 donnent les déplacements des points d'accrochage d'un montant par rapport à la configuration non déformée de la raquette.

Activité 6. En supposant que le montant central mesure 400 mm, une fois tendu à 220 N, déterminer sa lonqueur dès que les travers sont en place.

Activité 7. En déduire, à partir de la courbe en annexe 2.1, la tension finale dans le montant.

Activité 8. Conclure sur le troisième point :

- Quels phénomènes contribuent à sur-tendre ou sous-tendre les travers par rapport aux montants?
- Quel est finalement le phénomène qui l'emporte, au vu des pratiques des cordeurs professionnels ?

#### 5. Etude du fil et prise en main de la cordeuse.

Dans cette partie, nous allons découvrir l'utilisation de la cordeuse ainsi que sa chaîne de mesure afin d'exploiter les résultats du logiciel SP55. Hypothèse : On considère que les capteurs d'efforts sont correctement tarés.

Activité 9. A partir du fil calibré, vérifier, grâce au pied à coulisse et au mètre ruban, ses caractéristiques dimensionnelles.

On prendra par la suite : diamètre= 1,2 mm ; longueur I0=500mm.

Activité 10. Mettre ce fil en place sur la cordeuse comme indiqué sur la figure en annexe 4. Lancer la procédure de mesure standard (voir annexe 5) pour des efforts allant de 5 à 35 kgf avec un pas de 5kgf.

Activité 11. A partir des résultats obtenus pour les différents essais, calculer la valeur du module de Young moven de notre fil.

Activité 12. A partir du logiciel CES EducPack2012, vérifier que cette valeur est conforme à celle proposée pour les polyamides. Pensez-vous que les valeurs de déplacement fournies par le logiciel tiennent compte de la déformation du ressort interne?

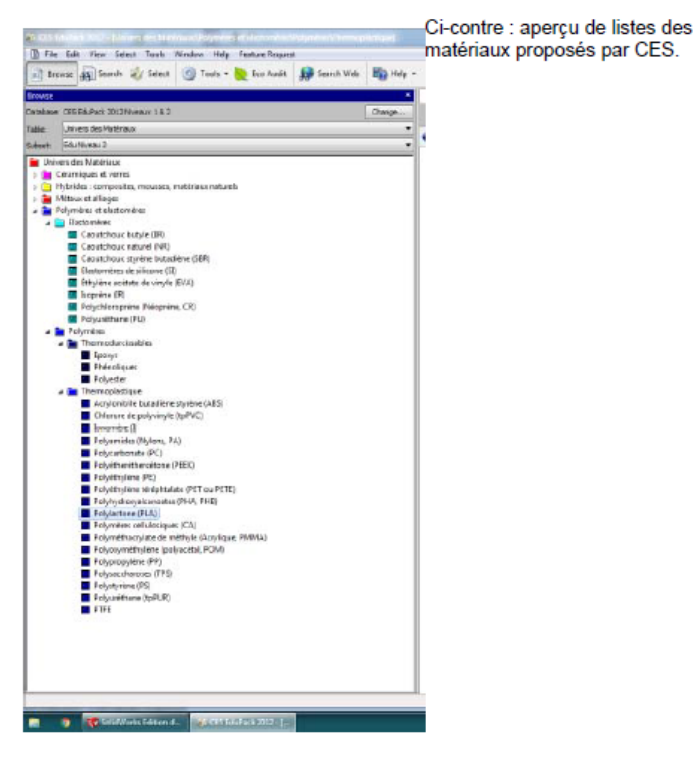

#### 5.1. Influence du jeu des pinces

Activité 13. Réaliser un essai de tension sur un brin à 25 kgf. Mettre en place une pince sur le brin tendu et relâcher le système de mise en tension.

Il est possible d'estimer la tension, grace à la fréquence de vibration du brin tendu, à

l'aide de la relation :  $f = \frac{1}{2L} \sqrt{\frac{T}{L}}$ 

Où:

- « f » est la fréquence de vibration (Hz) (à mesurer à l'aide du logiciel « audacity »)
- « L » est la longueur de la corde (à mesurer)
- $\bullet$  « T » est la tension (~250 N)
- « µ » est la masse linéique (~0.00148 kg/m)

Activité 14. Déduire, après plusieurs essais en jouant sur le sens du jeu dans les pinces, la plage de tension que l'on obtient réellement avec une consigne de 25 kgf.

Activité 15. Lors de l'utilisation de cette pince arcboutée pour le cordage d'une raquette, indiquer comment améliorer la valeur de l'effort résiduel en proposant une technique minimisant l'influence du jeu.

#### 5.2. Etude de l'archoutement des pinces.

On rappelle que l'arc-boutement est un phénomène lié au frottement, dans une glissière notamment, lorsque l'effort devant provoquer le mouvement de la glissière ne parvient qu'à « coincer » la glissière et cela quel que soit la valeur de celui-ci.

Activité 16. A partir du document réponse DR1, indiquer la zone d'arcboutement en traçant les cônes de frottement à partir d'un coefficient de frottement de 0.2. Vérifier que l'on obtient une distance permettant de situer la zone de non arc-boutement à  $d = 60$ mm

En tirant sur le ressort et en coulissant l'anneau verticalement sur la réglette. vérifier la valeur de « d » obtenue précédemment.

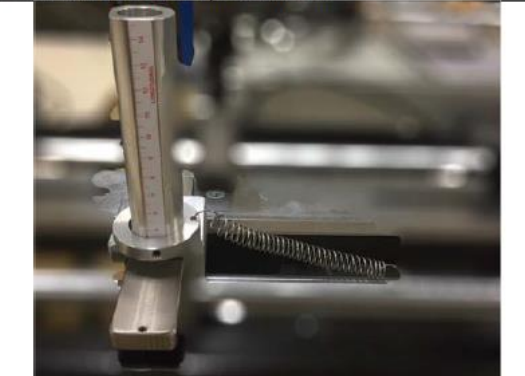

### Annexe 2 : Abaques sur le comportement du cordage

Annexe 2.1 : Evolution de la tension en fonction de la longueur.

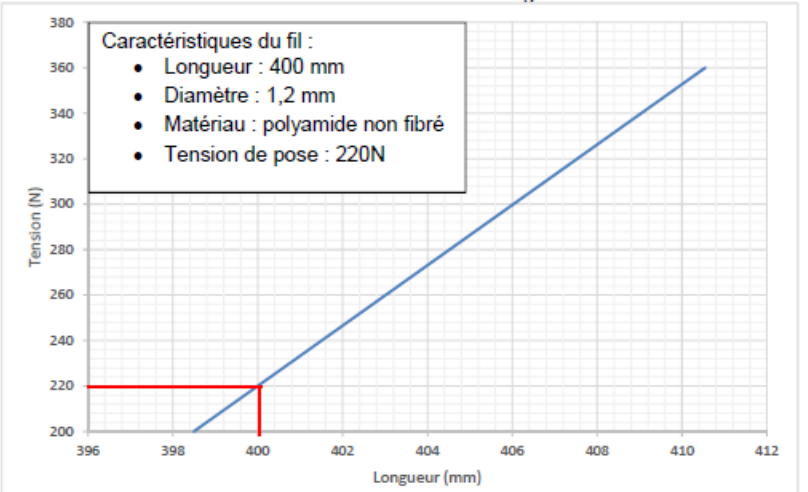

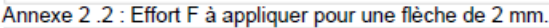

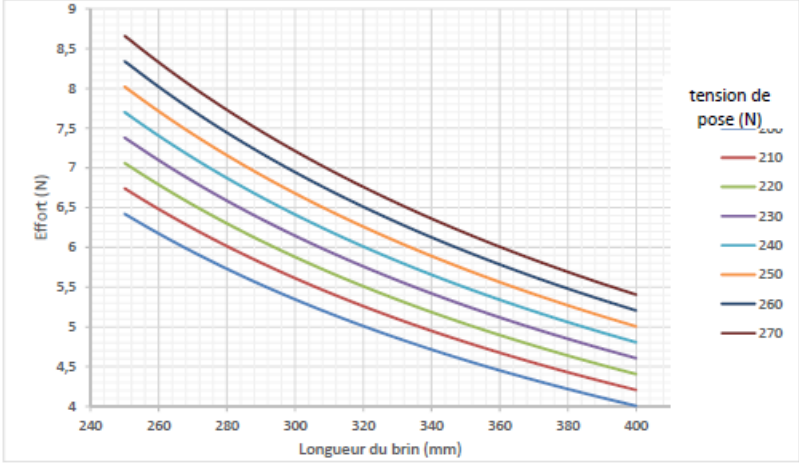

#### Annexe 3 : Résultats de simulations SolidWorks

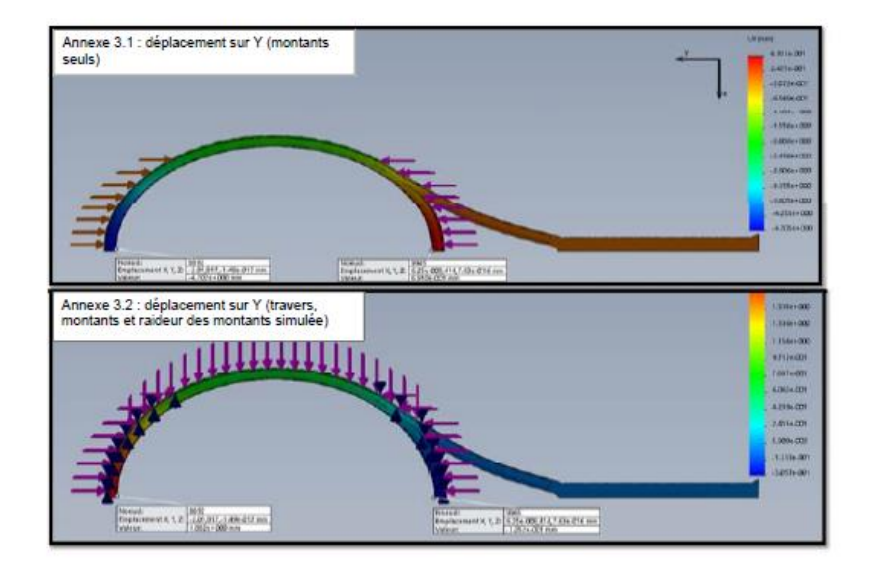

### Annexe 4 : Mise en tension d'un brin sur la machine

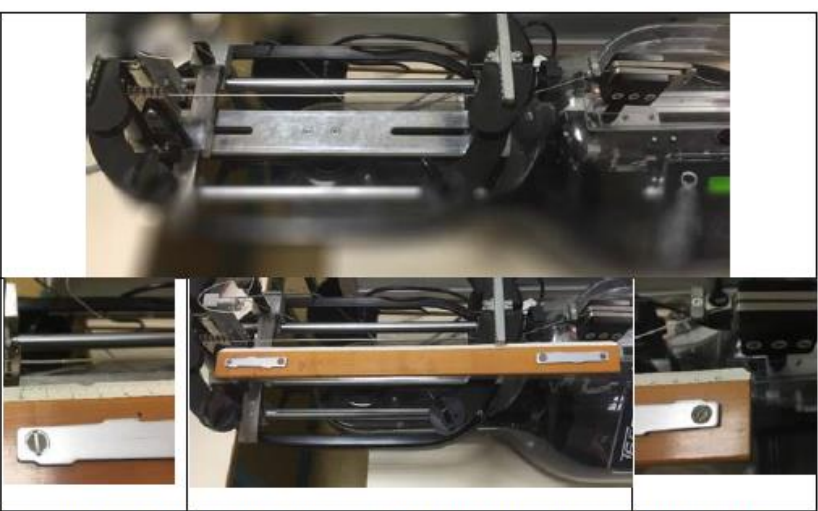

On rappelle que le kgf est une unité obsolète dont l'unité actuelle est le N (Newton).<br>1kgf=9,81N

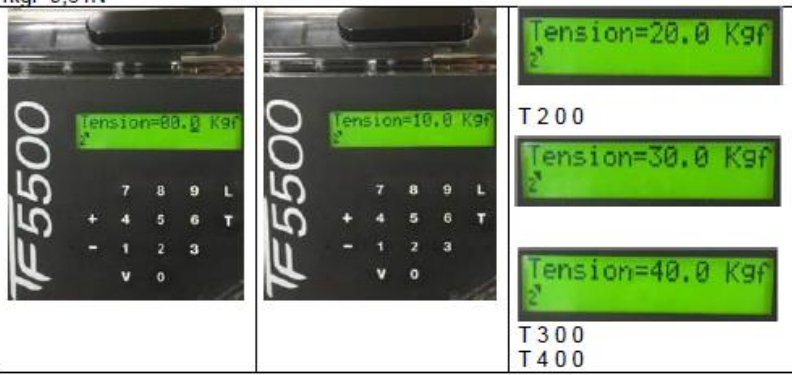

### Annexe 5 : Procédure de mesure standard

La procédure standard de mesure en 6 points est la suivante : Mettre sous tension : l'ordinateur, la chaîne de mesure et la cordeuse.

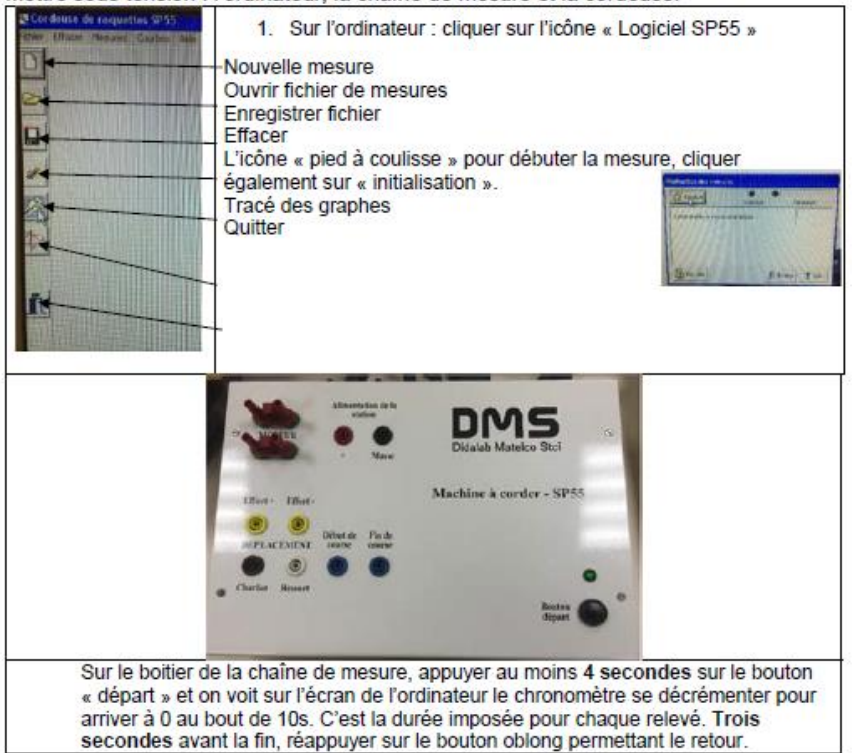

La consigne d'effort est imposée en appuyant sur le bouton « T » du clavier de la cordeuse puis des chiffres indiquant la valeur de cette tension. Par exemple : T 1 0 0 pour voir afficher 10.0 kgf. La valeur minimale de la consigne d'effort est de 4kgf.

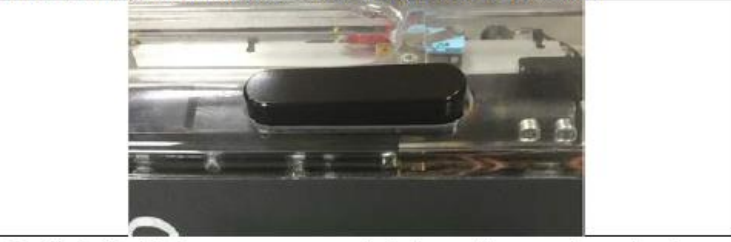

2. Dès le début de la mesure, appuyer sur le bouton « oblong » sur trouvant sur la cordeuse afin de mettre le fil sous tension.

Les mesures sont transmises à l'ordinateur où elles vont pouvoir être exploitées. Ces essais vont pouvoir se faire pour différentes valeurs de tension. Cliquer sur l'icône « graphe », choisir le numéro de l'essai dont on veut exploiter les **résultats** 

Si l'on veut superposer plusieurs essais sur le même graphe, il faudra cocher les numéros d'essai en conséquence.

Informer ce qui se trouvera en abscisse (souvent le temps de l'essai) et en ordonnée (effort du capteur interne, du capteur externe, position, vitesse du chariot, tension et intensité moteur).